## 12 Simple steps to a successful future Transfer from other RCB

Applicants are required to be in good standing with their current Recognised Controlling Body (RCB). If there has been a lapse in membership or if the applicant is not in good standing with another RCB, they should proceed to apply as a first-time applicant.

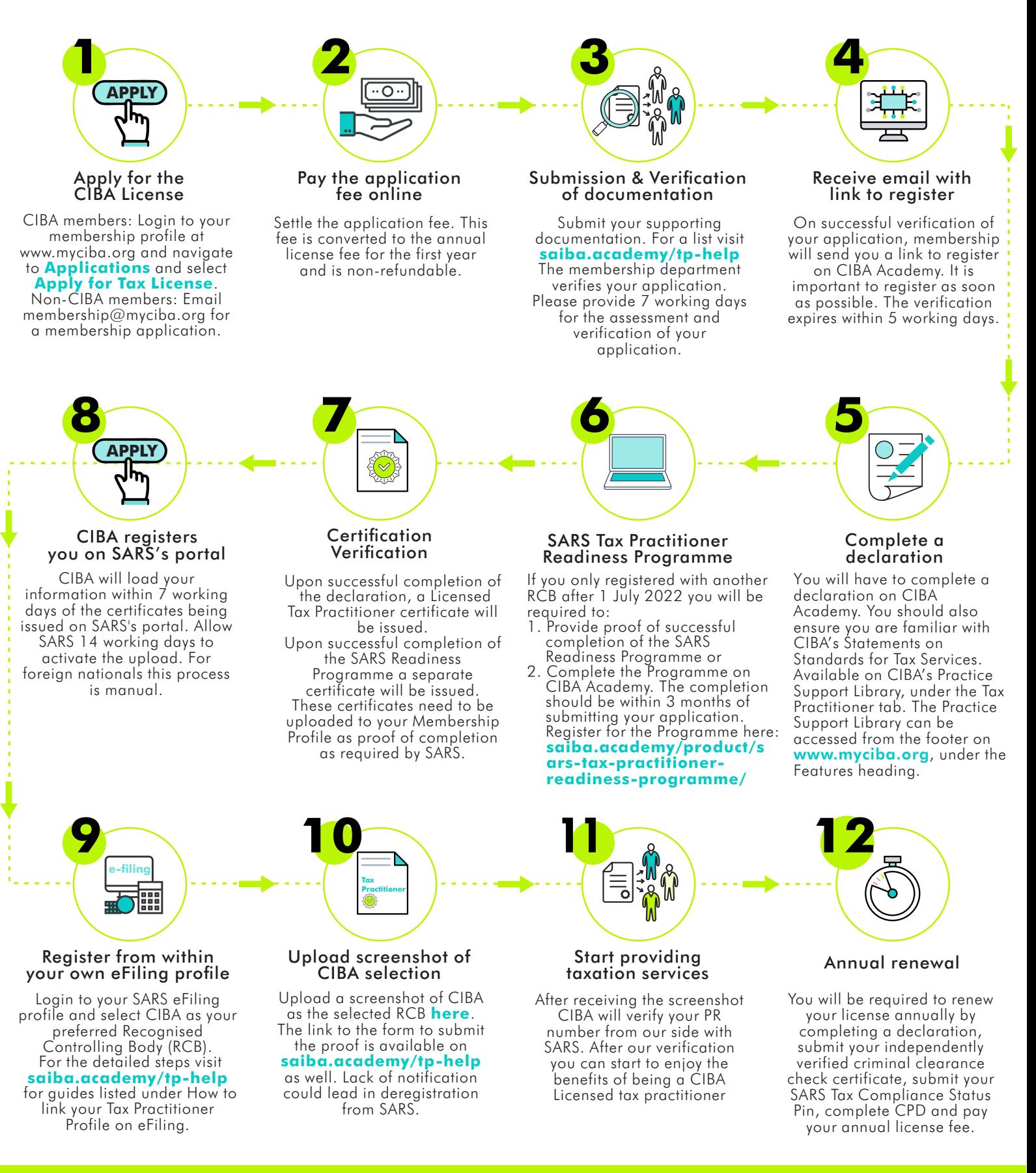

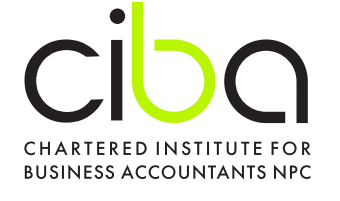

CIBA Tax Practitioner Application Info hub available at **[https://saiba.academy/tp-help.](https://saiba.academy/tp-help/)**